# Purpose

This guide is intended to serve as instructions to help you complete th[e Provider Change Form](https://dcyf.wa.gov/sites/default/files/forms/ProviderChangeForm.pdf) to **update or change contact information** and/or **add a suffix** to an existing Statewide Vendor (SWV) number.

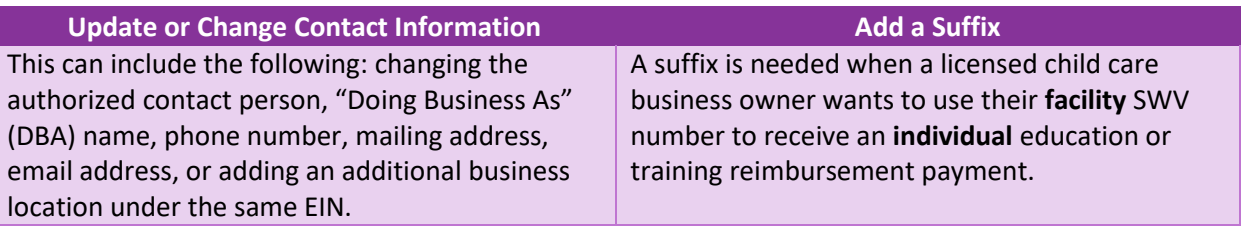

## **Instructions**

#### Step 1:

Download th[e Provider Change Form.](https://dcyf.wa.gov/sites/default/files/forms/ProviderChangeForm.pdf)

### Step 2:

Follow the instructions to update/change contact information or add a suffix:

#### **Update/Change Contact Information**

- Part A: Complete all fields
- Part B:
	- o Complete only the fields you need to update or change
	- o Select the third box stating "Check this box to change an existing location"

#### **Add a Suffix**

- Part A: Complete all fields
- Part B:
- o Complete all fields except for the DBA field
- o Select the third box stating "Check this box to change an existing location"

#### Step 3:

Email your completed form to [dcyf.statewidevendorregistration@dcyf.wa.gov.](mailto:dcyf.statewidevendorregistration@dcyf.wa.gov)

#### PLEASE DO NOT Office of Financial Management **STAPLE** AGENGY PROVIDER CHANGE FORM FOR WASHINGTON DEPARTMENT OF CHILDREN YOUTH AND FAMILIES **Important Note:** For changes to existing registrations you will be contacted via the Email or Telephone<br>Number or Physical Mailing Address we have on file to verify this change. Changes will not take effect until we have been able to successfully verify the change with the contact person on file. **PART A: Enter Identification Details - ALL FIELDS REQUIRED** l s w **v** Statewide Vendor Number: **Legal Name** Taxpayer Identification Number:<br>(SSN or EIN) PART B: Enter Only Fields to Change, then Print and Sig **Contact Name DBA (Doing Business As) Telephone Number** Email **Mailing Address** (Number, street, and apt. or suite no.) City, State, and ZIP code **MERIT STARS # (if known)** Check this box to add an additional location. MERIT PROVIDER # (if known) Check this box to delete an existing location. SSPS # (if known) Check this box to change an existing location. Authorized Representative (Please Print) Title

Date

# Questions?

- For general SWV questions, email [dcyf.statewidevendorregistration@dcyf.wa.gov](mailto:DCYF.StatewideVendorRegistration@dcyf.wa.gov)
- To update information in the WA Compass Portal, email [dcyf.providerportal@dcyf.wa.gov](mailto:dcyf.providerportal@dcyf.wa.gov) or call 1-866-627-8929
- To update information in MERIT, email [MERIT@dcyf.wa.gov](mailto:MERIT@dcyf.wa.gov)

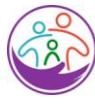

Washington State Department of **CHILDREN, YOUTH & FAMILIES**  SIGNATURE of Authorized Representative<br>(No stamped or electronic signatures please)